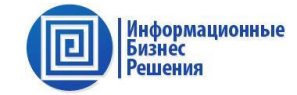

## **ДЕМО-ИНСТРУКЦИЯ ПО РАБОТЕ ПОЛЬЗОВАТЕЛЕЙ С ОТЧЕТАМИ:**

**ФОРМИРОВАНИЕ ОТЧЕТОВ ИЗ РАЗДЕЛА «ОТЧЕТНОСТЬ ПО ТП»**

## **ЗАПОЛНЕНИЕ ПАРАМЕТРОВ ОТЧЕТА И РАСШИФРОВКА РЕКВИЗИТОВ:**

- 1. Приложение №1 еженедельного отчета по заявкам и договорам ТП
- 2. Макет 4.25 1-2 Сведения о технологическом присоединении к электрическим сетям (10421)
- 3. Макет 4.26 Сведения о поданных заявках и выданных технических условиях на технологическое присоединение к электрическим сетям (10498)
- 4. Приложение №2 по ТП Письмо №2284 Динамика

## Список действий:

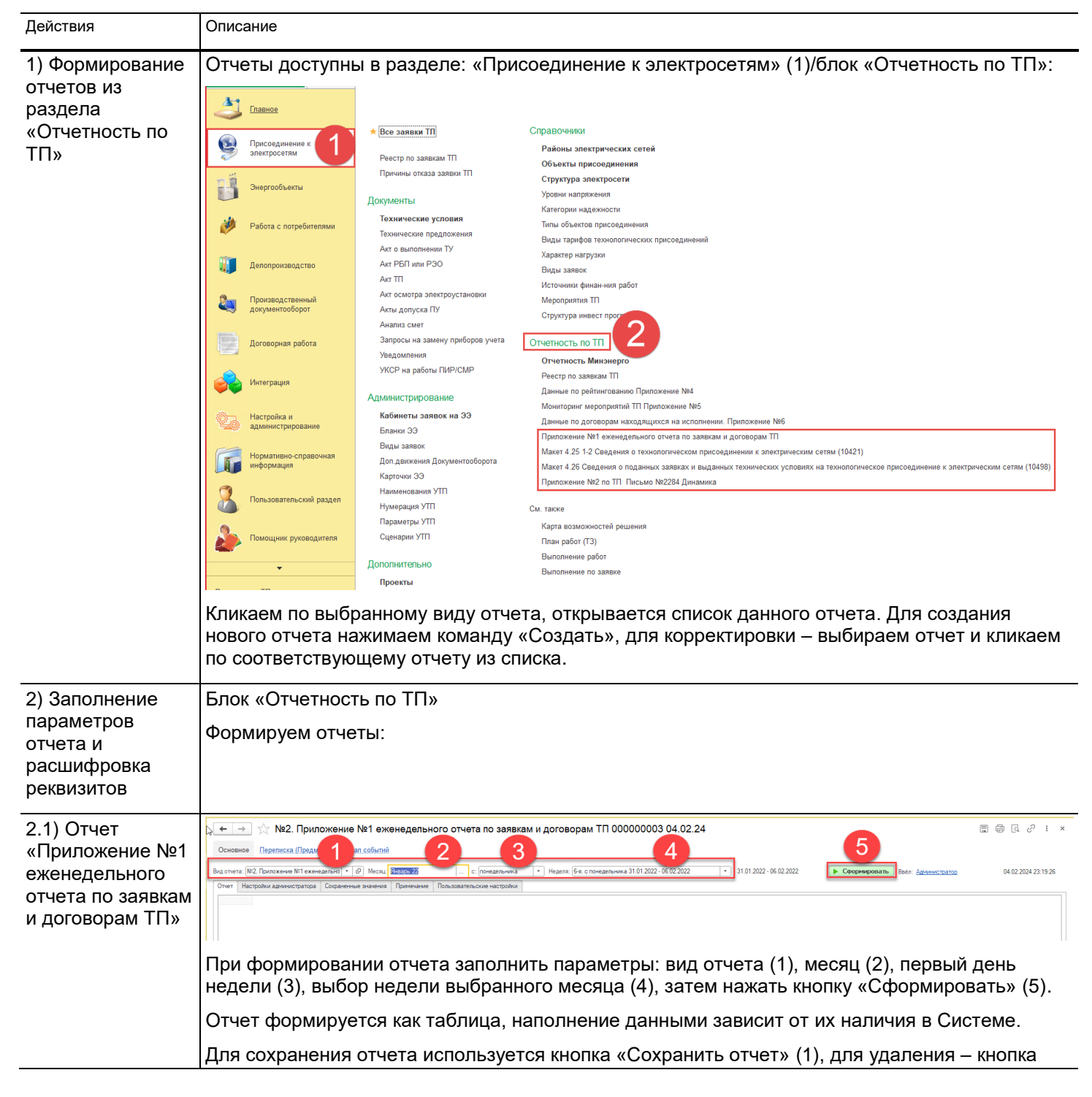

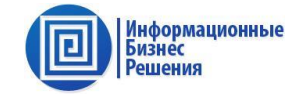

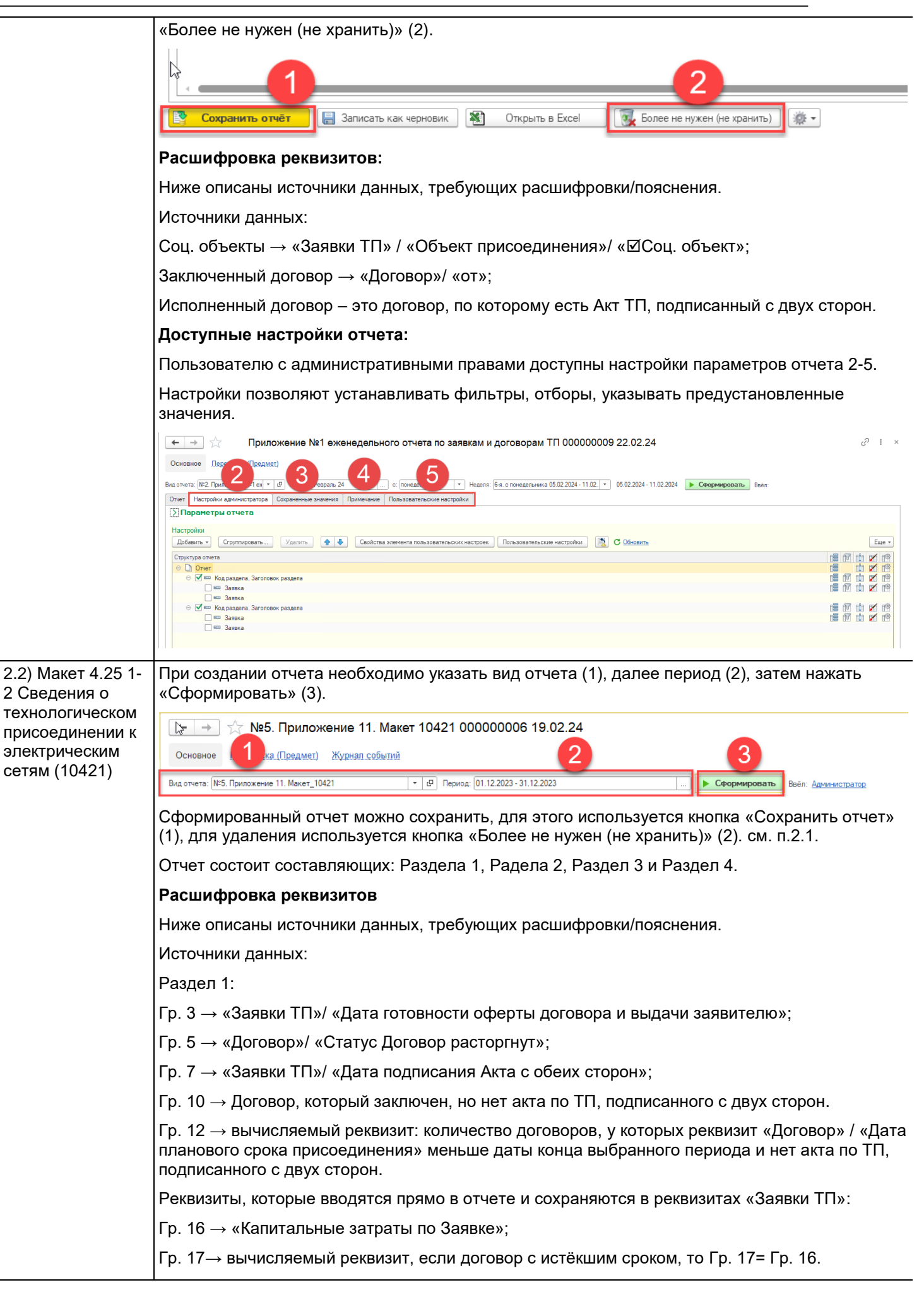

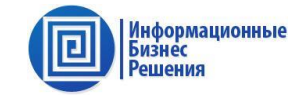

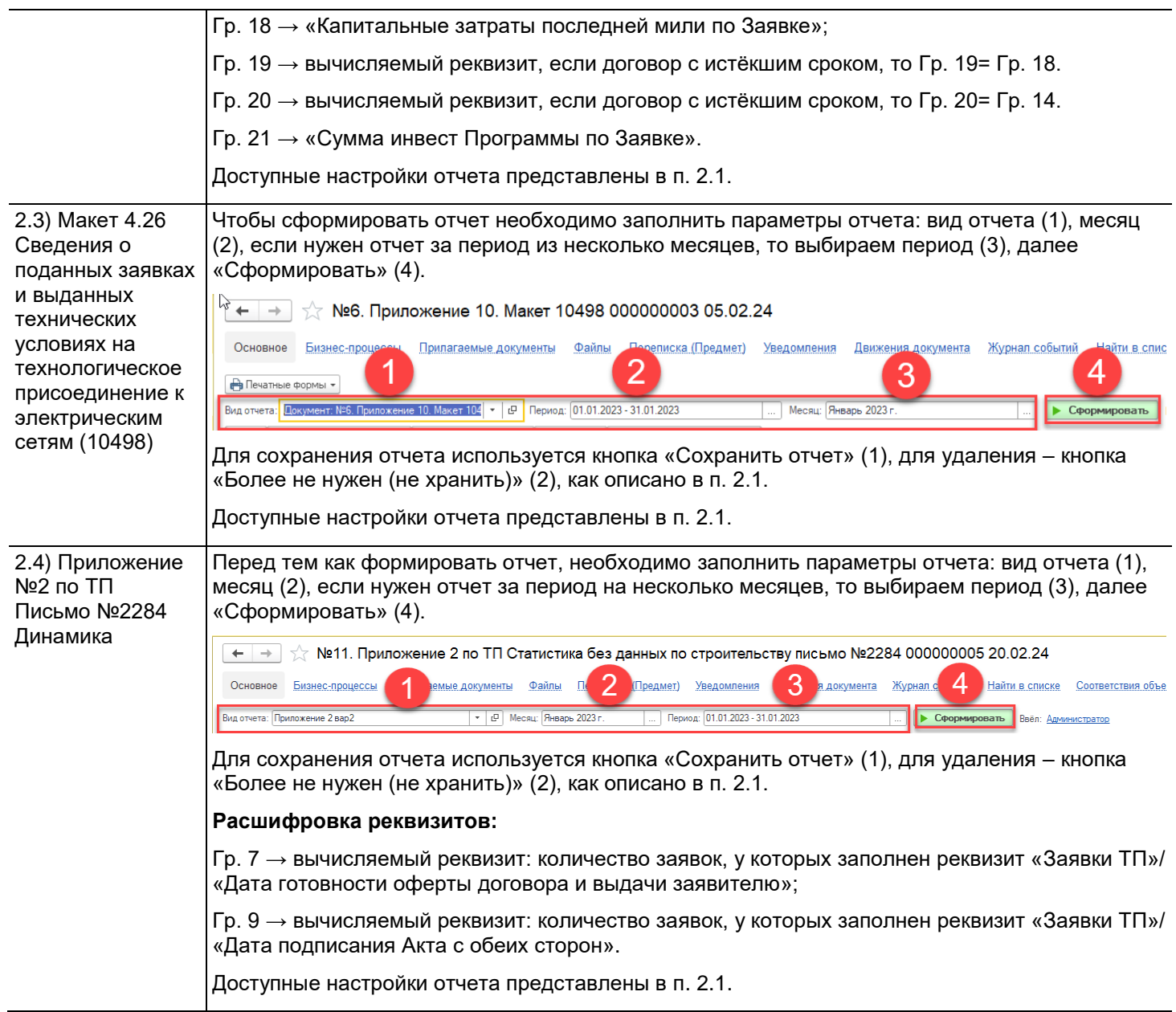